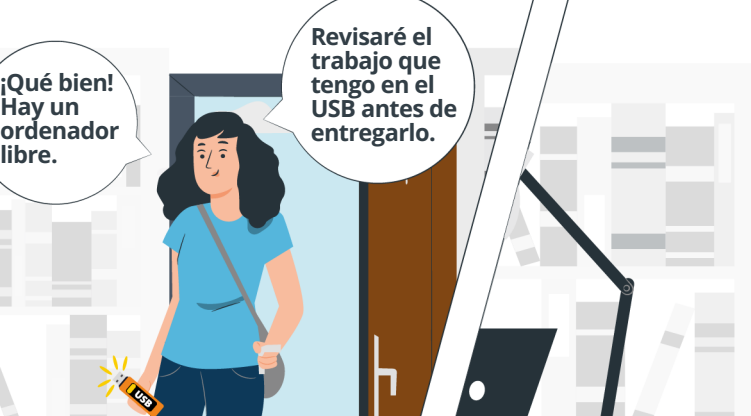

**Hay un** 

**libre.** 

**Biblioteca**

**USB** 

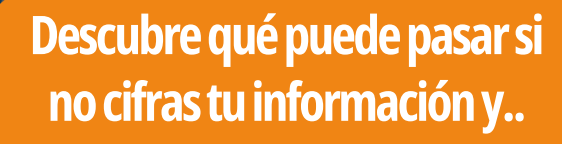

## **...olvidas tu USB conectado en otro ordenador.**

Oficina<br>de Seguridad<br>del Internauta

**Cifra la información importante en tus dispositivos y evitarás que otras personas accedan a ella, incluso en caso de que lo pierdas.** 

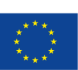

 $\overline{1}$ 

USB<sup>1</sup>

os de vacacione

Trabajo<br>de fin de<br>carrera **PDF** 

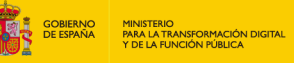

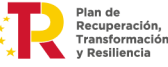

SECRETARÍA DE ESTADO<br>DE DIGITALIZACIÓN<br>E INTELIGENCIA ARTIFICIA

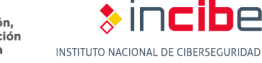

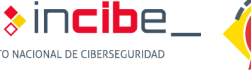

017

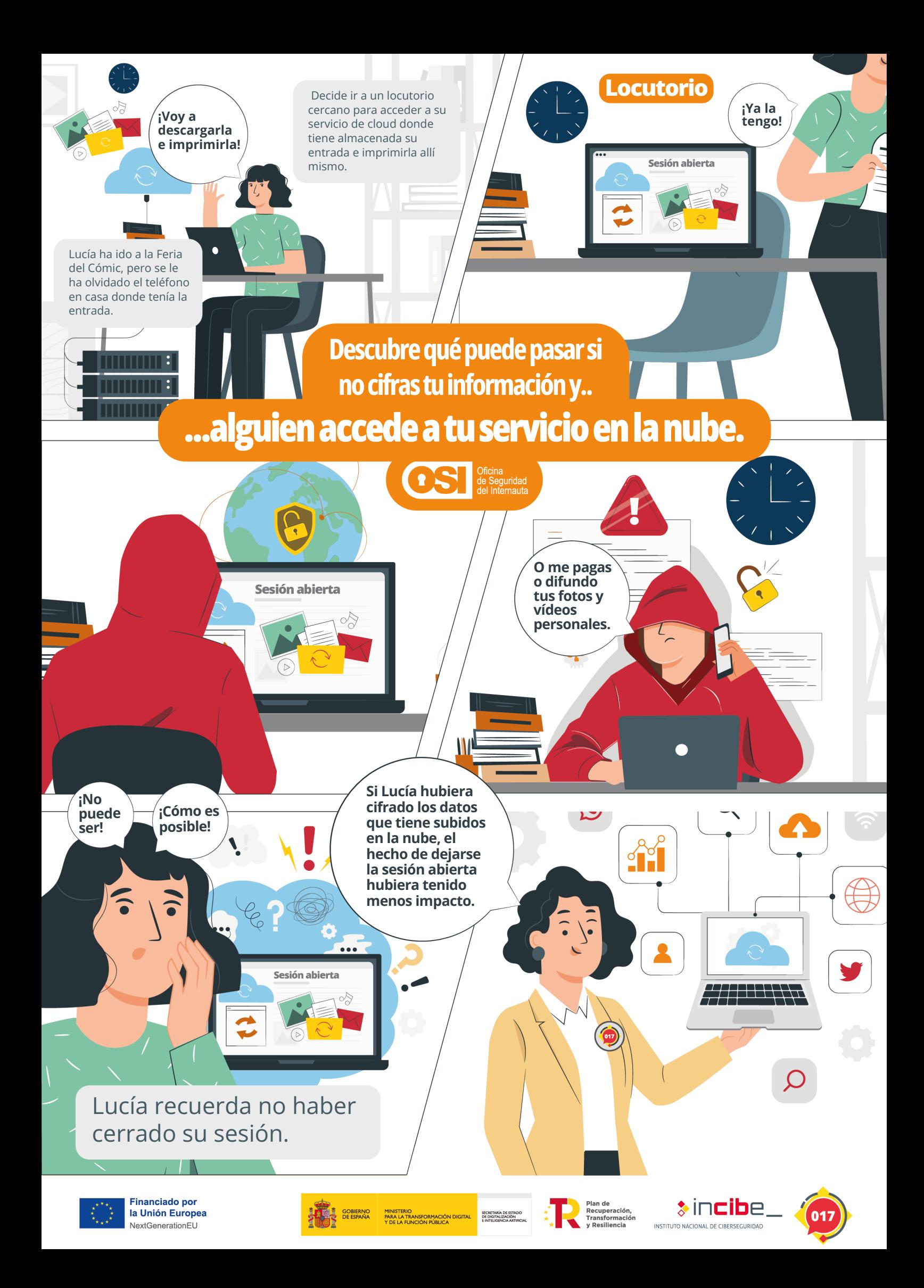

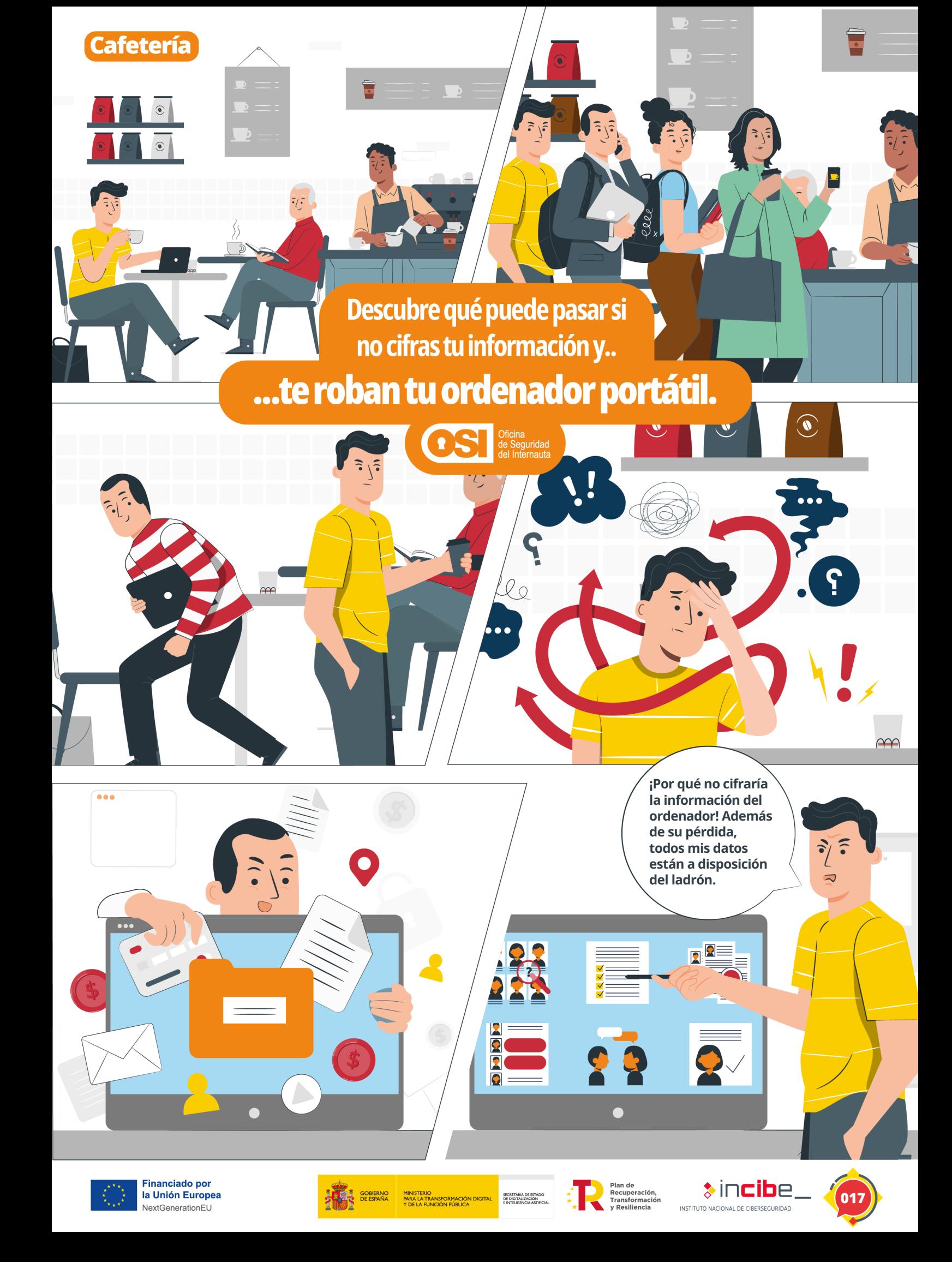